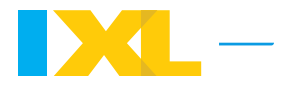

# Interquartile range

### What is interquartile range?

**Interquartile range**, or **IQR**, is a measure used to describe the spread or variability of a data set.

To find the interquartile range of a data set, find the difference between the third quartile  $(Q_3)$  and the first quartile  $(Q_1)$ .

$$
IQR = Q_3 - Q_1
$$

#### What are quartiles?

Quartiles divide a data set into quarters, or four parts.

- $Q_3$  is the upper quartile. It is the median of the upper half of data.
- $Q_2$  is the middle quartile. It is the same as the median of the data set.
- $Q_1$  is the lower quartile. It is the median of the lower half of data.

### $\cdot$  $\circ$  $\circ$  **Tip**

Because quartiles split the data into four parts, each part represents about 25% of the data. Since the IQR is the difference between Q<sub>3</sub> and Q<sub>1</sub>, it measures the middle 50% of the data.

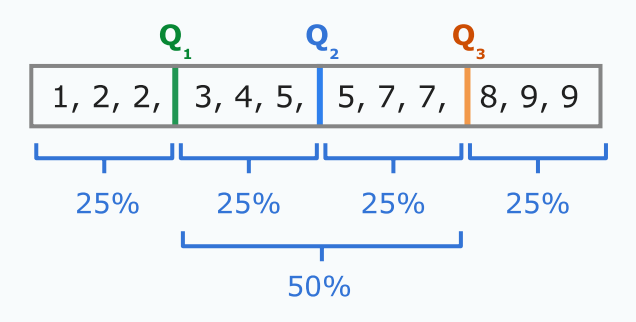

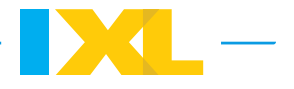

### Finding the interquartile range of a data set

Before you find the interquartile range of a data set, you will need to find the first and third quartiles. Then you can subtract them!

Follow these steps to find the interquartile range:

- 1. Order the data from least to greatest.
- 2. Split the data into a lower half and an upper half.
- 3. Find **Q** and **Q** . **1 3**
- 4. Subtract: IQR =  $Q_3 Q_1$ .

Let's try an example. Find the interquartile range of this data set:

5, 8, 7, 10, 4, 5, 5, 9

First, order the data from least to greatest.

4, 5, 5, 5, 7, 8, 9, 10

Next, split the data into a lower half and an upper half.

4, 5, 5, 5, 7, 8, 9, 10 lower half upper half

To find  $Q_1$ , find the [median](https://www.ixl.com/math/lessons/mean-median-mode-and-range) of the lower half of the data.

$$
4, 5, \boxed{5, 5}
$$
  
  
 $\frac{5+5}{2} = 5$ 

So, the **first quartile** is **5**.

To find  $Q_3$ , find the median of the upper half of the data.

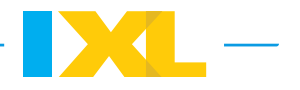

$$
7, 8, 9, 10
$$
\n
$$
\frac{8+9}{2} = 8.5
$$

So, the **third quartile** is **8.5**.

Now, subtract  $Q_3 - Q_1$  to find the IQR.

 $8.5 - 5 = 3.5$ 

So, the IQR for this data set is 3.5!

## $\sum_{i=1}^{n}$  **Tip**

If you have an odd number of numbers in your data set, you can still split the data set into a lower half and an upper half. The two halves will be on either side of the median:

3, 3, 4, 5, 5, 7, 8, 9, 9 lower half upper half

#### Go to IXL to try some practice problems!

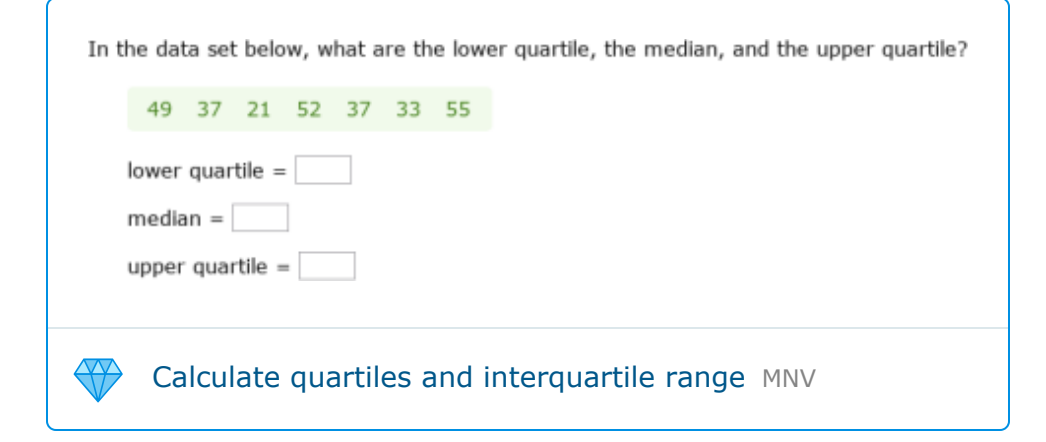

### Finding interquartile range from a box and whisker plot

You might see a data set displayed using a box and [whisker](https://www.ixl.com/math/lessons/box-and-whisker-plots) plot. When you do, you can find the interquartile range of the data set by looking at the plot.

Look at the box and whisker plot below.

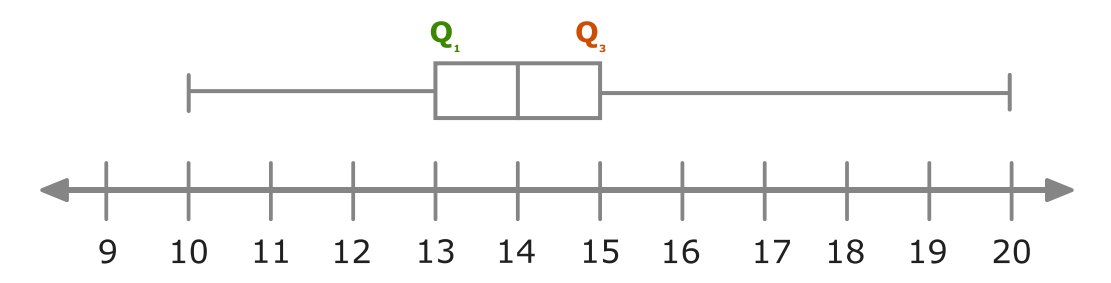

The first quartile ( $Q_1$ ) is 13. The third quartile ( $Q_3$ ) is 15. Subtract to find the IQR!

**15** – **13** = 2

You can also find the IQR of this data set by finding the length of the box.

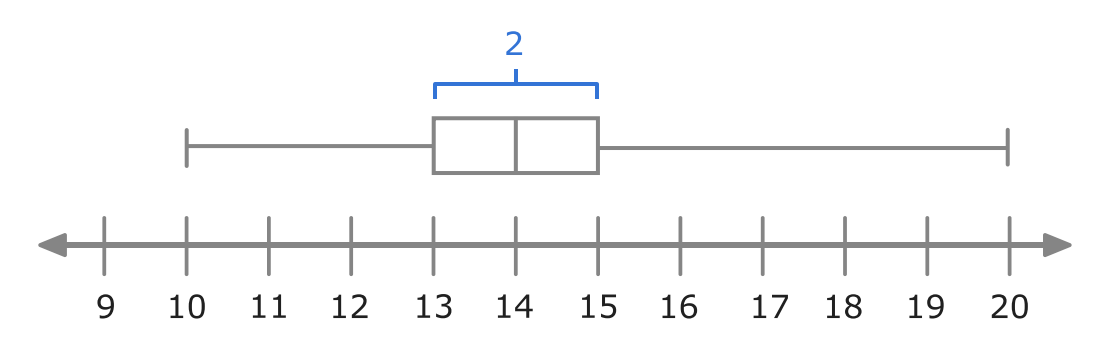

So, the IQR for this data set is 2!

#### **Visit IXL for more related skills and lessons! Skills** [Calculate quartiles and interquartile range](https://www.ixl.com/math/grade-6/calculate-quartiles-and-interquartile-range) MNV **Lessons** [Box and whisker plots](https://www.ixl.com/math/lessons/box-and-whisker-plots) [Mean, median, mode, and range](https://www.ixl.com/math/lessons/mean-median-mode-and-range)

Page 4 of 4 - [www.ixl.com](https://www.ixl.com/) © 2022 IXL Learning. Visit IXL.com today!